# Package 'PopGenHelpR'

July 26, 2024

Title Streamline Population Genomic and Genetic Analyses

Version 1.3.1

```
Description Estimate commonly used population genomic statistics and generate publication qual-
      ity figures. 'PopGenHelpR' uses vcf, 'geno' (012), and csv files to generate output.
```
URL <https://kfarleigh.github.io/PopGenHelpR/>

BugReports <https://github.com/kfarleigh/PopGenHelpR/issues>

License GPL  $(>= 3)$ 

Encoding UTF-8

RoxygenNote 7.3.1

**Suggests** knitr, rmarkdown, test that  $(>= 3.0.0)$ 

Config/testthat/edition 3

Imports dplyr, ggplot2, magrittr, methods, reshape2, rlang, scatterpie, stats, spData, spdep, utils, vcfR

Depends  $R (= 2.10)$ 

LazyData true

VignetteBuilder knitr

NeedsCompilation no

Author Keaka Farleigh [aut, cph, cre] (<<https://orcid.org/0000-0002-9195-121X>>), Mason Murphy [aut, cph, ctb] (<<https://orcid.org/0000-0002-5317-1386>>), Christopher Blair [aut, cph, ctb] (<<https://orcid.org/0000-0002-4782-6788>>), Tereza Jezkova [aut, cph, ctb] (<<https://orcid.org/0000-0003-4114-4564>>)

Maintainer Keaka Farleigh <keakafarleigh@gmail.com>

Repository CRAN

Date/Publication 2024-07-26 19:00:02 UTC

# <span id="page-1-0"></span>**Contents**

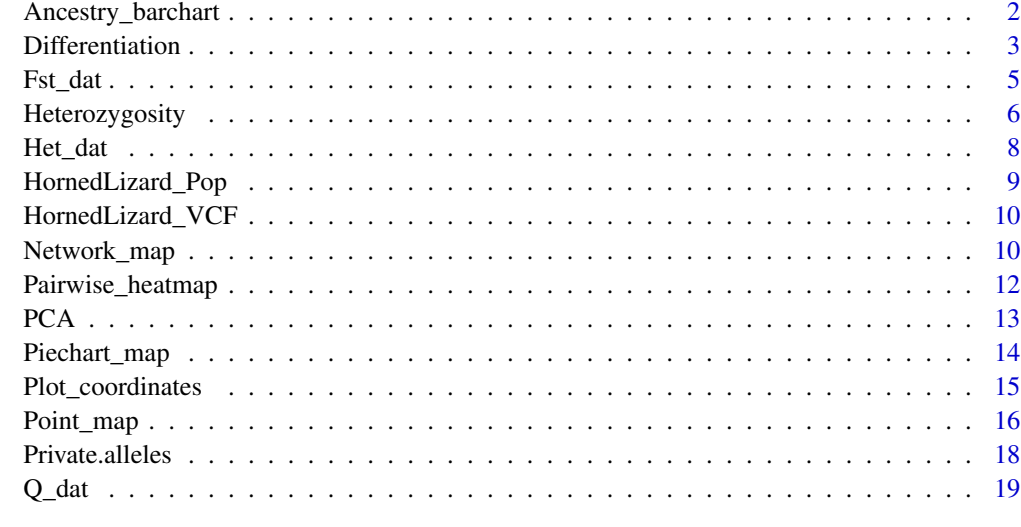

#### $\bf 1$ ndex  $\bf 20$  $\bf 20$

Ancestry\_barchart *Plot an ancestry matrix for individuals and(or) populations.*

#### Description

Plot an ancestry matrix for individuals and(or) populations.

#### Usage

```
Ancestry_barchart(
  anc.mat,
 pops,
 K,
 plot.type = "all",
  col,
  ind.order = NULL,
 pop.order = NULL
)
```
# Arguments

anc.mat Data frame or character string that supplies the input data. If it is a character string, the file should be a csv. The first column should be the names of each sample/population, followed by the estimated contribution of each cluster to that individual/pop.

#### <span id="page-2-0"></span>Differentiation 3

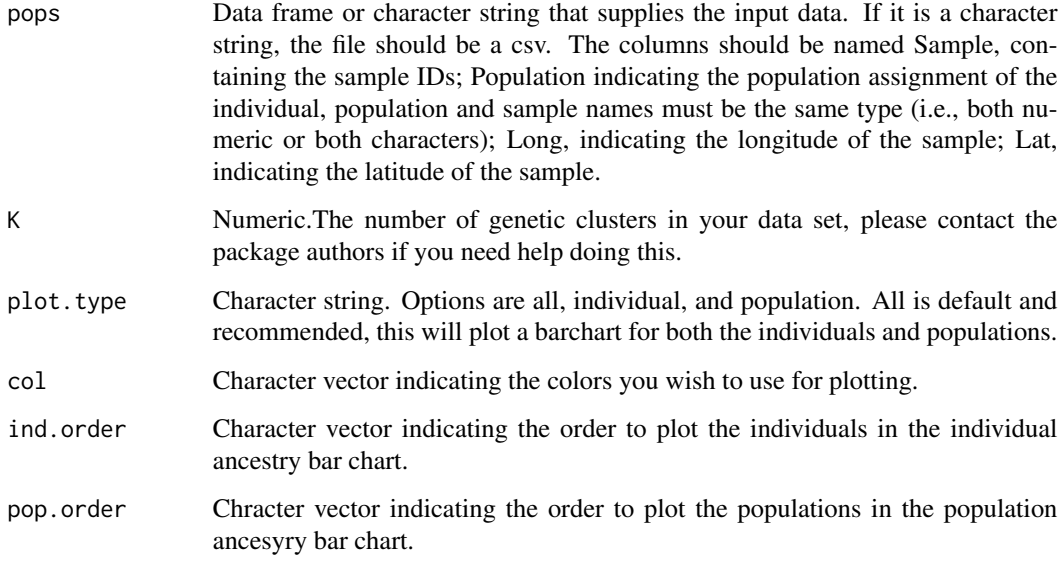

# Value

A list containing your plots and the data frames used to generate the plots.

#### Author(s)

Keaka Farleigh

#### Examples

```
data(Q_dat)
Qmat <- Q_dat[[1]]
rownames(Qmat) <- Qmat[,1]
Loc <- Q_dat[[2]]
Test_all <- Ancestry_barchart(anc.mat = Qmat, pops = Loc, K = 5,
plot.type = 'all',col = c('#d73027', '#fc8d59', '#e0f3f8', '#91bfdb', '#4575b4'))
```
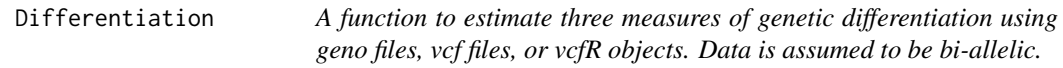

#### Description

A function to estimate three measures of genetic differentiation using geno files, vcf files, or vcfR objects. Data is assumed to be bi-allelic.

# Usage

```
Differentiation(
 data,
 pops,
 statistic = "all",
 missing_value = NA,
 write = FALSE,
 prefix = NULL,
 population_col = NULL,
  individual_col = NULL
)
```
# Arguments

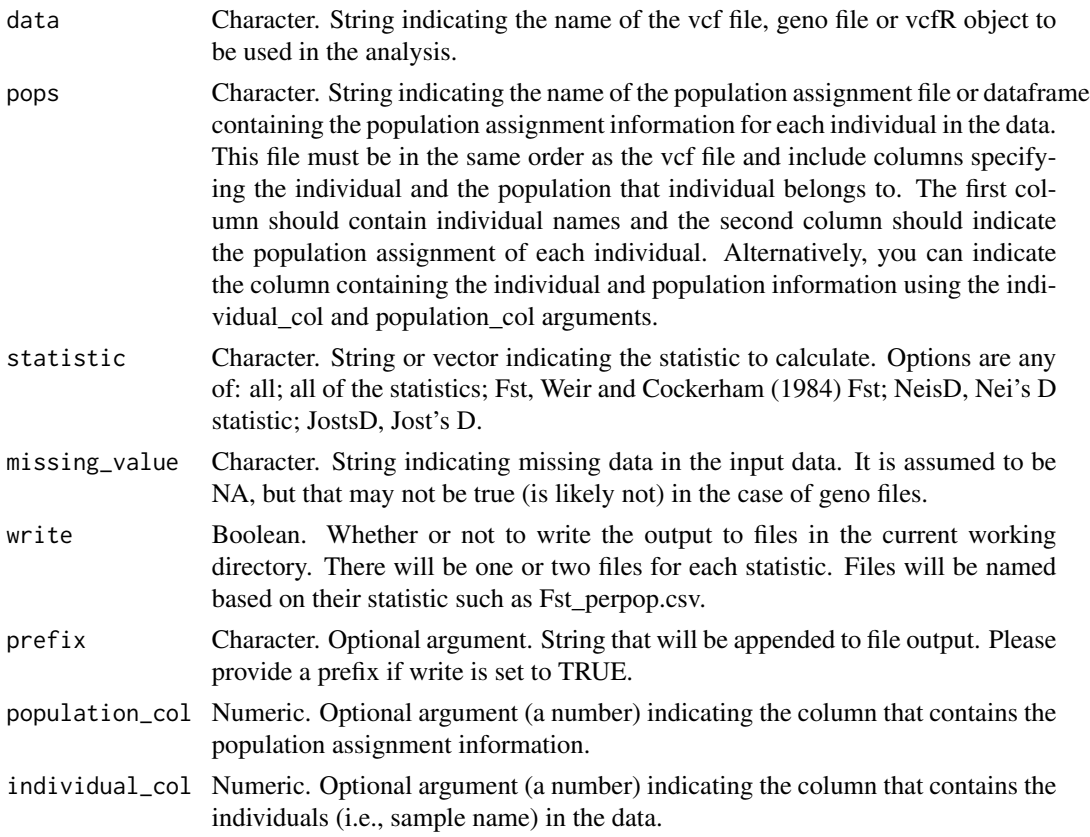

# Value

A list containing the estimated heterozygosity statistics. The per pop values are calculated by taking the average of the per locus estimates.

# Author(s)

Keaka Farleigh

<span id="page-4-0"></span>Fst\_dat 5

#### References

#### Fst:

Pembleton, L. W., Cogan, N. O., & Forster, J. W. (2013). StAMPP: An R package for calculation of genetic differentiation and structure of mixed-ploidy level populations. Molecular ecology resources, 13(5), 946-952[.doi:10.1111/17550998.12129](https://doi.org/10.1111/1755-0998.12129)

[Weir, B. S., & Cockerham, C. C. \(1984\).](https://www.jstor.org/stable/2408641) Estimating F-statistics for the analysis of population structure. evolution, 1358-1370.

#### Nei's D:

Nei, M. (1972). Genetic distance between populations. The American Naturalist, 106(949), 283- 292[.doi:10.1086/282771](https://doi.org/10.1086/282771)

[doi:10.1111/17550998.12129](https://doi.org/10.1111/1755-0998.12129) Pembleton, L. W., Cogan, N. O., & Forster, J. W. (2013). StAMPP: An R package for calculation of genetic differentiation and structure of mixed-ploidy level populations. Molecular ecology resources, 13(5), 946-952.

#### Jost's D:

Jost L (2008). GST and its relatives do not measure differentiation. Molecular Ecology, 17, 4015–4026[.doi:10.1111/j.1365294X.2008.03887.x](https://doi.org/10.1111/j.1365-294X.2008.03887.x)

#### Examples

```
data("HornedLizard_Pop")
data("HornedLizard_VCF")
Test <- Differentiation(data = HornedLizard_VCF, pops = HornedLizard_Pop, write = FALSE)
```
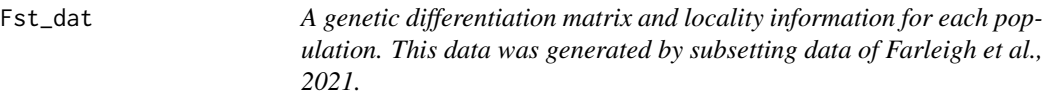

#### Description

A symmetric matrix with estimated genetic differentiation (Fst) between 3 populations.

#### Usage

data(Fst\_dat)

#### Format

A list with two elements:

Fst dat Data frame with three rows and three columns

Loc\_dat Data frame containing the locality information for each population

...

#### <span id="page-5-0"></span>Source

Farleigh, K., Vladimirova, S. A., Blair, C., Bracken, J. T., Koochekian, N., Schield, D. R., ... & Jezkova, T. (2021). The effects of climate and demographic history in shaping genomic variation across populations of the Desert Horned Lizard (Phrynosoma platyrhinos). Molecular Ecology, 30(18), 4481-4496.

#### Examples

```
data(Fst_dat)
Fst <- Fst_dat[[1]]
Loc <- Fst_dat[[2]]
Test <- Network_map(dat = Fst, pops = Loc,
neighbors = 2,col = c('#4575b4', '#91bfdb', '#e0f3f8','#fd8d3c','#fc4e2a'),
statistic = "Fst", Lat_buffer = 1, Long_buffer = 1)
Fstat_plot <- Pairwise_heatmap(dat = Fst, statistic = 'FST')
```
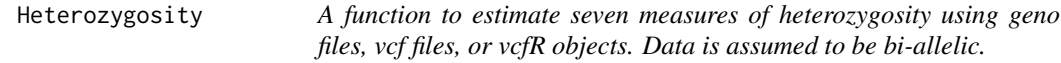

#### Description

A function to estimate seven measures of heterozygosity using geno files, vcf files, or vcfR objects. Data is assumed to be bi-allelic.

#### Usage

```
Heterozygosity(
  data,
  pops,
  statistic = "all",
  missing_value = NA,
 write = FALSE,
  prefix = NULL,population_col = NULL,
  individual_col = NULL
)
```
#### Arguments

data Character. String indicating the name of the vcf file, geno file or vcfR object to be used in the analysis.

#### Heterozygosity 7

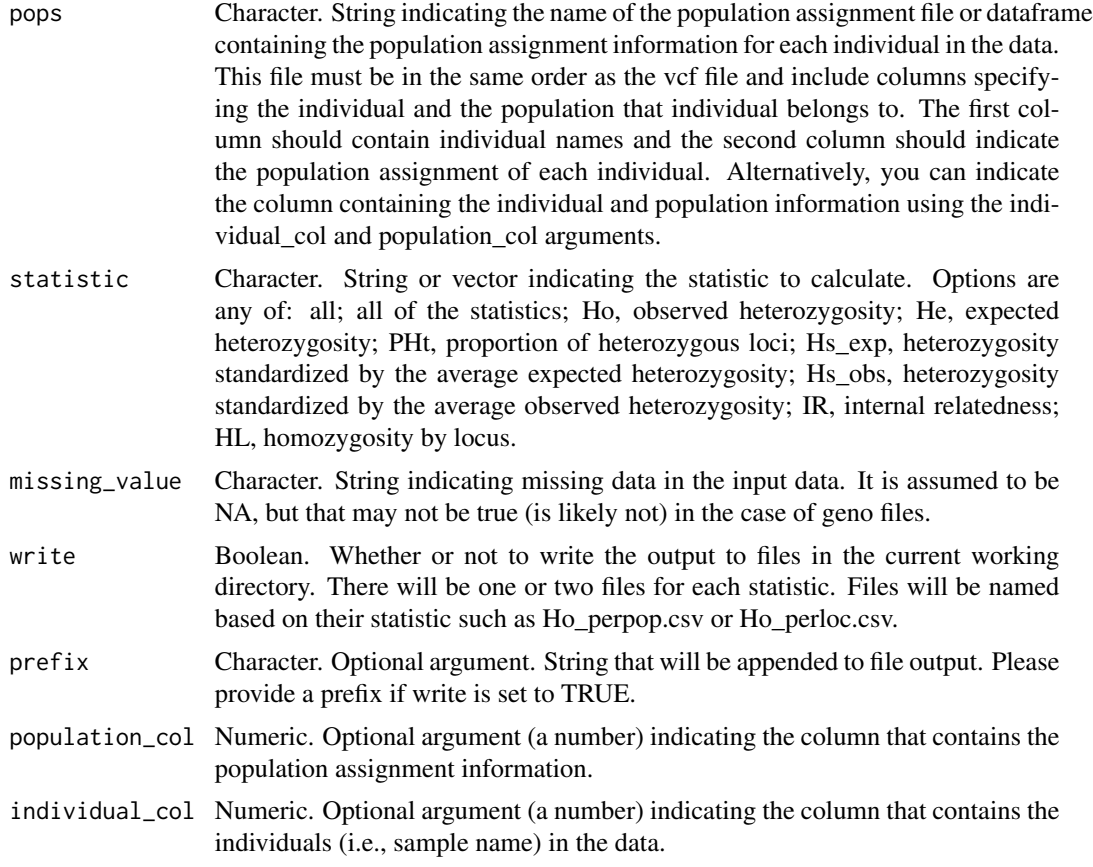

#### Value

A list containing the estimated heterozygosity statistics. The per pop values are calculated by taking the average of the per locus estimates.

#### Author(s)

Keaka Farleigh

#### References

#### Expected (He) and observed heterozygosity (Ho):

Nei, M. (1987) Molecular Evolutionary Genetics. Columbia University Press

#### Homozygosity by locus (HL) and internal relatedness (IR):

[Alho, J. S., Välimäki, K., & Merilä, J. \(2010\).](https://onlinelibrary.wiley.com/doi/full/10.1111/j.1755-0998.2010.02830.x?casa_token=QiNcMSJyunkAAAAA%3Agv-CK7GrUn1bHSgz4qZSOcB2nyHDeR8B1Wtm9bM7q7vZCAcJhNkhTWnpM0EfkSCb2EvkRrr2ArMzC7v7) Rhh: an R extension for estimating multilocus heterozygosity and heterozygosity–heterozygosity correlation. Molecular ecology resources, 10(4), 720-722.

Amos, W., Worthington Wilmer, J., Fullard, K., Burg, T. M., Croxall, J. P., Bloch, D., & Coulson, T. (2001). The influence of parental relatedness on reproductive success. Proceedings of the Royal Society of London. Series B: Biological Sciences, 268(1480), 2021-2027[.doi:10.1098/rspb.2001.1751](https://doi.org/10.1098/rspb.2001.1751) <span id="page-7-0"></span>[Aparicio, J. M., Ortego, J., & Cordero, P. J. \(2006\).](https://onlinelibrary.wiley.com/doi/10.1111/j.1365-294X.2006.03111.x) What should we weigh to estimate heterozygosity, alleles or loci?. Molecular Ecology, 15(14), 4659-4665.

#### Heterozygosity standardized by expected (Hs\_exp) and observed heterozygosity (Hs\_obs):

[Coltman, D. W., Pilkington, J. G., Smith, J. A., & Pemberton, J. M. \(1999\).](https://academic.oup.com/evolut/article/53/4/1259/6757148) Parasite-mediated selection against Inbred Soay sheep in a free-living island populaton. Evolution, 53(4), 1259-1267.

#### Examples

```
data("HornedLizard_Pop")
data("HornedLizard_VCF")
Test <- Heterozygosity(data = HornedLizard_VCF, pops = HornedLizard_Pop, write = FALSE)
```
Het\_dat *A data frame of hypothetical heterozygosity data produced by Heterozygosity.*

#### Description

Data frame containing 5 columns and 3 rows

#### Usage

data(Het\_dat)

#### Format

A data frame with 5 columns and 3 rows:

Heterozygosity Estimated heterozygosity

Pop Population assignment

Standard.Deviation standard deviation

Longitude Longitude

Latitude Latitude

...

#### Source

Coordinates and population names taken from Farleigh, K., Vladimirova, S. A., Blair, C., Bracken, J. T., Koochekian, N., Schield, D. R., ... & Jezkova, T. (2021). The effects of climate and demographic history in shaping genomic variation across populations of the Desert Horned Lizard (Phrynosoma platyrhinos). Molecular Ecology, 30(18), 4481-4496.

```
data(Het_dat)
Test <- Point_map(Het_dat, statistic = "Heterozygosity")
```
<span id="page-8-0"></span>HornedLizard\_Pop *A population assignment data frame to be used in* Heterozygosity *and* Differentiation*.*

#### Description

Data frame containing 4 columns and 72 rows

#### Usage

```
data(HornedLizard_Pop)
```
#### Format

A data frame with 4 columns and 72 rows:

Sample Sample Name

Population Population assignment according to sNMF results (see citation)

Longitude Longitude

Latitude Latitude

...

#### Source

Coordinates and population names taken from Farleigh, K., Vladimirova, S. A., Blair, C., Bracken, J. T., Koochekian, N., Schield, D. R., ... & Jezkova, T. (2021). The effects of climate and demographic history in shaping genomic variation across populations of the Desert Horned Lizard (Phrynosoma platyrhinos). Molecular Ecology, 30(18), 4481-4496.

```
data("HornedLizard_Pop")
data("HornedLizard_VCF")
Test <- Differentiation(data = HornedLizard_VCF, pops = HornedLizard_Pop, write = FALSE)
```
<span id="page-9-0"></span>

#### Description

Data frame containing 4 columns and 72 rows

#### Usage

```
data(HornedLizard_Pop)
```
#### Format

A vcfR object

...

vcfR object A vcfR object containing genotype and sample informaiton for 72 individuals.

#### Source

Farleigh, K., Vladimirova, S. A., Blair, C., Bracken, J. T., Koochekian, N., Schield, D. R., ... & Jezkova, T. (2021). The effects of climate and demographic history in shaping genomic variation across populations of the Desert Horned Lizard (Phrynosoma platyrhinos). Molecular Ecology, 30(18), 4481-4496.

#### Examples

```
data("HornedLizard_Pop")
data("HornedLizard_VCF")
Test <- Heterozygosity(data = HornedLizard_VCF, pops = HornedLizard_Pop, write = FALSE)
```
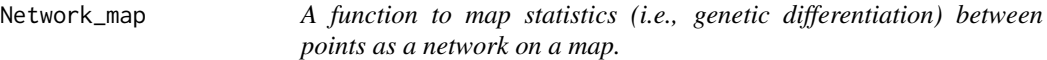

#### Description

A function to map statistics (i.e., genetic differentiation) between points as a network on a map.

# Network\_map 11

# Usage

```
Network_map(
  dat,
  pops,
  neighbors,
  col,
  statistic = NULL,
  breaks = NULL,
  Lat_buffer = 1,
  Long_buffer = 1,
  Latitude_col = NULL,
  Longitude_col = NULL
)
```
# Arguments

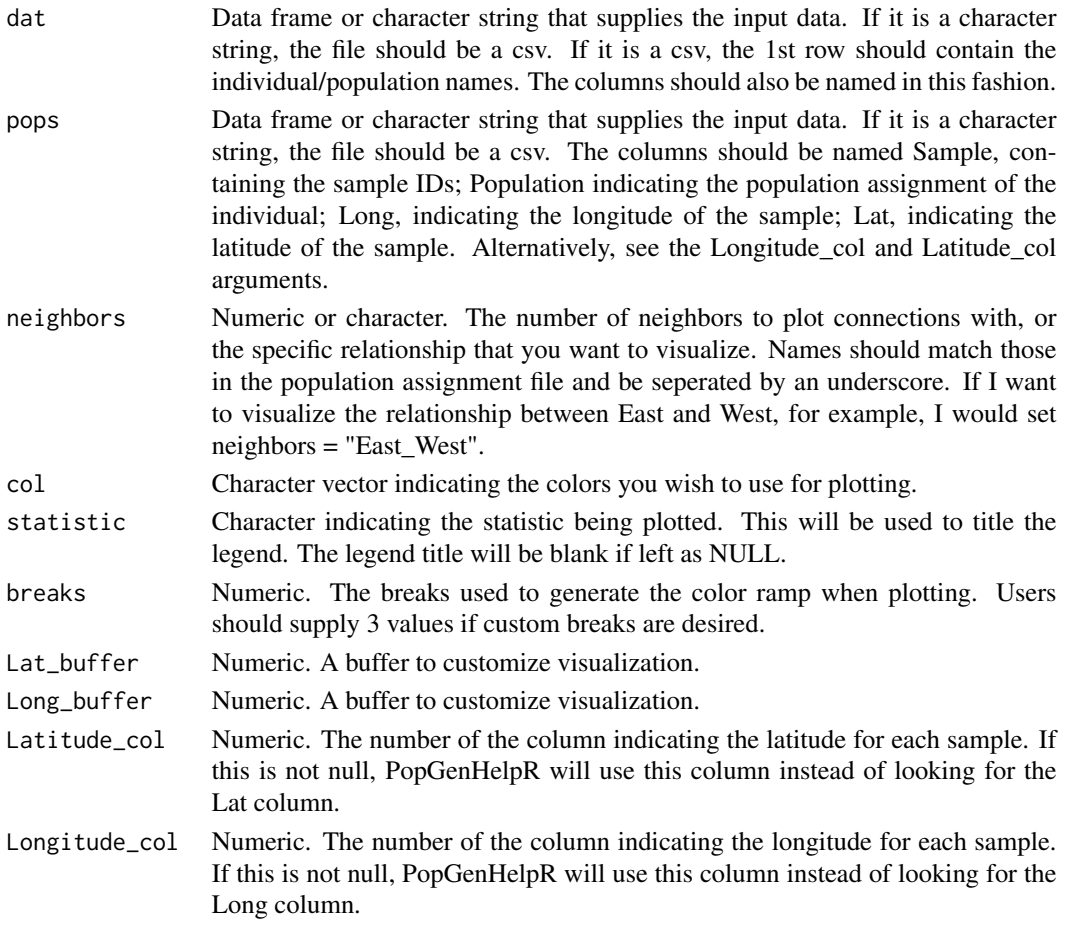

#### Value

A list containing the map and the matrix used to plot the map.

#### Author(s)

Keaka Farleigh

#### Examples

```
data(Fst_dat)
Fst <- Fst_dat[[1]]
Loc <- Fst_dat[[2]]
Test <- Network_map(dat = Fst, pops = Loc,
neighbors = 2,col = c('#4575b4', '#91bfdb', '#e0f3f8','#fd8d3c','#fc4e2a'),
statistic = "Fst", Lat_buffer = 1, Long_buffer = 1)
```
Pairwise\_heatmap *A function to plot a heatmap from a symmetric matrix.*

#### Description

A function to plot a heatmap from a symmetric matrix.

#### Usage

```
Pairwise_heatmap(dat, statistic, col = NULL)
```
#### Arguments

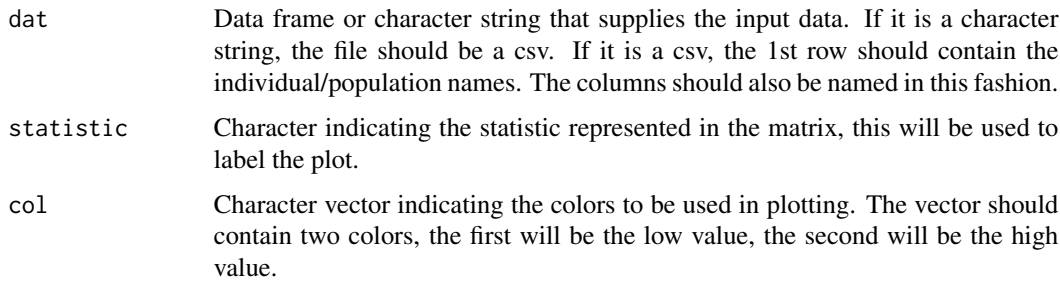

#### Value

A heatmap plot

```
#' data(Fst_dat)
Fst <- Fst_dat[[1]]
Fstat_plot <- Pairwise_heatmap(dat = Fst, statistic = 'FST')
```
<span id="page-11-0"></span>

#### <span id="page-12-0"></span>Description

A function to perform principal component analysis (PCA) on genetic data. Loci with missing data will be removed prior to PCA.

#### Usage

```
PCA(
  data,
  center = TRUE,
  scale = FALSE,
 missing_value = NA,
 write = FALSE,
 prefix = NULL
```
### Arguments

 $\overline{\phantom{a}}$ 

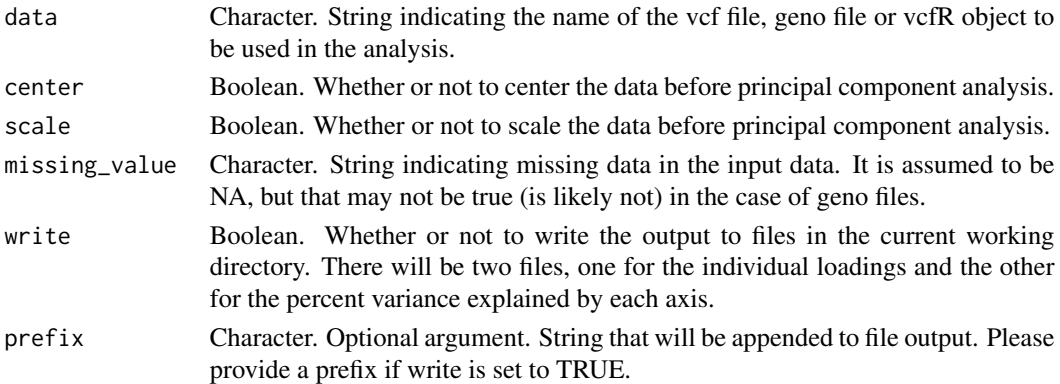

# Value

A list containing two elements: the loadings of individuals on each principal component and the variance explained by each principal component.

#### Author(s)

Keaka Farleigh

```
data("HornedLizard_VCF")
Test <- PCA(data = HornedLizard_VCF)
```
<span id="page-13-0"></span>

# Description

Plot a map of ancestry pie charts.

# Usage

```
Piechart_map(
  anc.mat,
 pops,
 K,
 plot.type = "all",
 col,
 piesize = 0.35,
 Lat_buffer,
 Long_buffer,
 Latitude\_col = NULL,Longitude_col = NULL
)
```
# Arguments

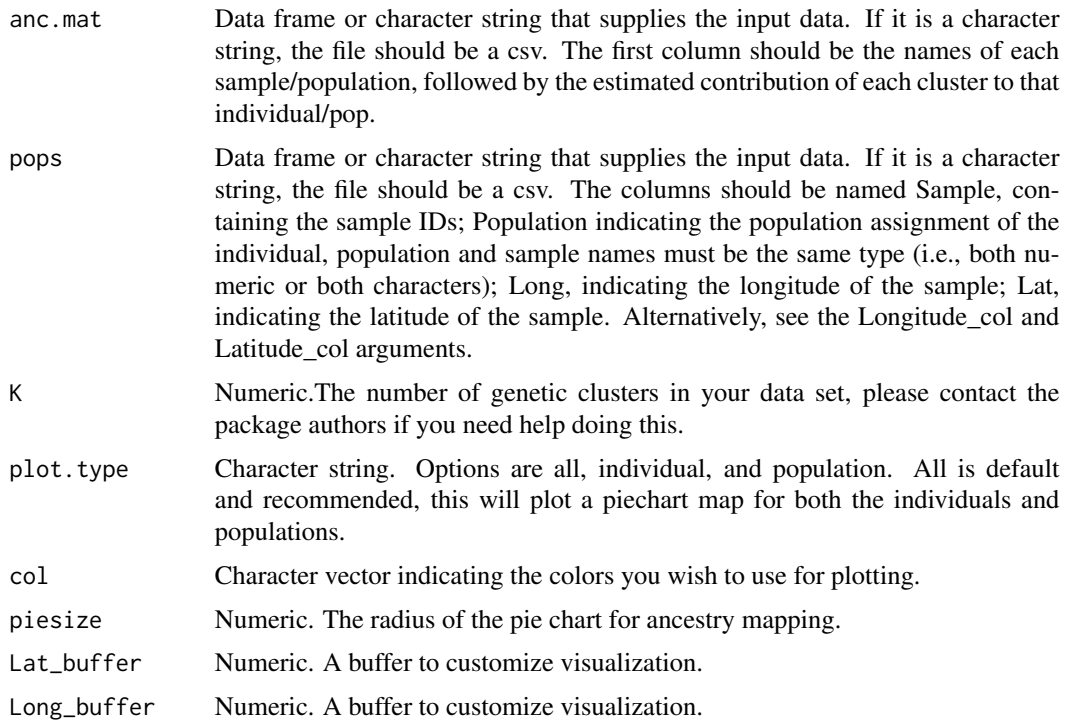

#### <span id="page-14-0"></span>Plot\_coordinates 15

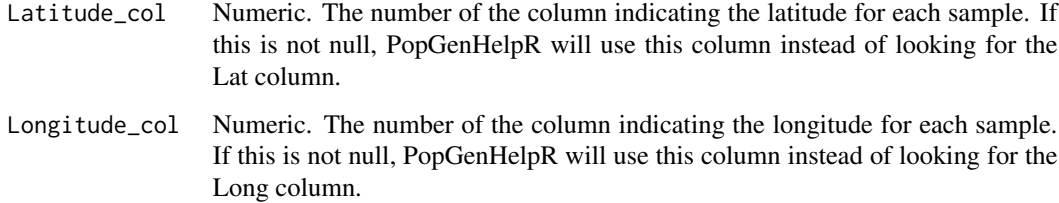

#### Value

A list containing your plots and the data frames used to generate the plots.

#### Author(s)

Keaka Farleigh

### Examples

```
data(Q_dat)
Qmat <- Q_dat[[1]]
rownames(Qmat) <- Qmat[,1]
Loc < -Q_data[2]]Test_all <- Piechart_map(anc.mat = Qmat, pops = Loc, K = 5,
plot.type = 'all', col = c('#d73027', '#fc8d59', '#e0f3f8', '#91bfdb', '#4575b4'), piesize = 0.35,
Lat_buffer = 1, Long_buffer = 1)
```
Plot\_coordinates *A function to plot coordinates on a map.*

#### Description

A function to plot coordinates on a map.

# Usage

```
Plot_coordinates(
  dat,
  col = c("#A9A9A9", "#000000"),
  size = 3.
 Lat_buffer = 1,
 Long_buffer = 1,
 Latitude_col = NULL,
 Longitude_col = NULL
\mathcal{L}
```
# <span id="page-15-0"></span>Arguments

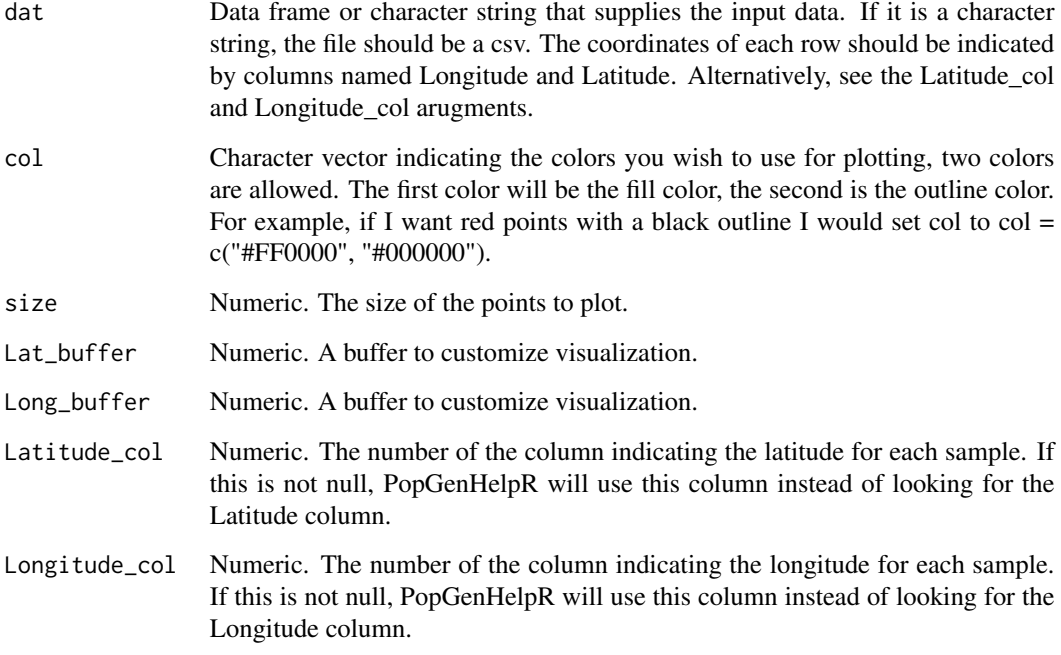

# Value

A ggplot object.

# Author(s)

Keaka Farleigh

# Examples

```
data("HornedLizard_Pop")
Test <- Plot_coordinates(HornedLizard_Pop)
```
Point\_map *A function to map statistics as colored points on a map.*

# Description

A function to map statistics as colored points on a map.

# Point\_map 17

# Usage

```
Point_map(
 dat,
 statistic,
 size = 3,breaks = NULL,
 col,
 out.col = NULL,
 Lat_buffer = 1,
 Long_buffer = 1,
 Latitude_col = NULL,
 Longitude_col = NULL
)
```
# Arguments

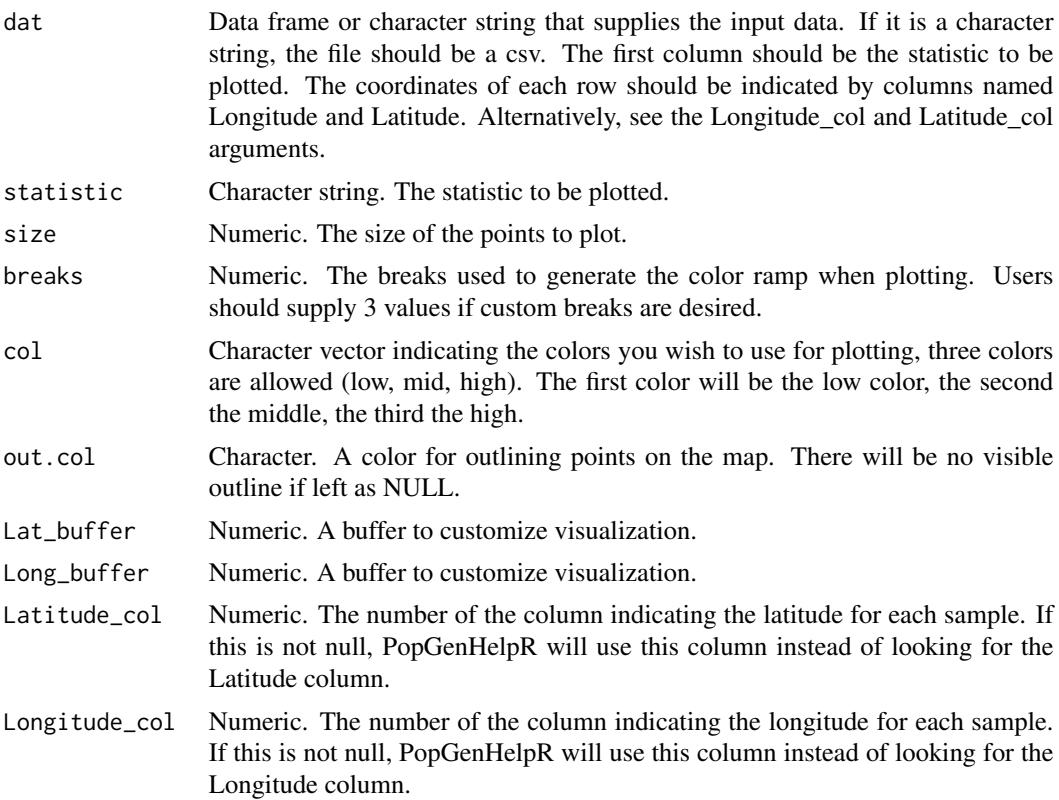

# Value

A list containing maps and the data frames used to generate them.

# Author(s)

Keaka Farleigh

# Examples

```
data(Het_dat)
Test <- Point_map(Het_dat, statistic = "Heterozygosity")
```
Private.alleles *A function to estimate the number of private alleles in each population.*

#### Description

A function to estimate the number of private alleles in each population.

### Usage

```
Private.alleles(
  data,
  pops,
  write = FALSE,
  prefix = NULL,
  population_col = NULL,
  individual_col = NULL
\mathcal{L}
```
# Arguments

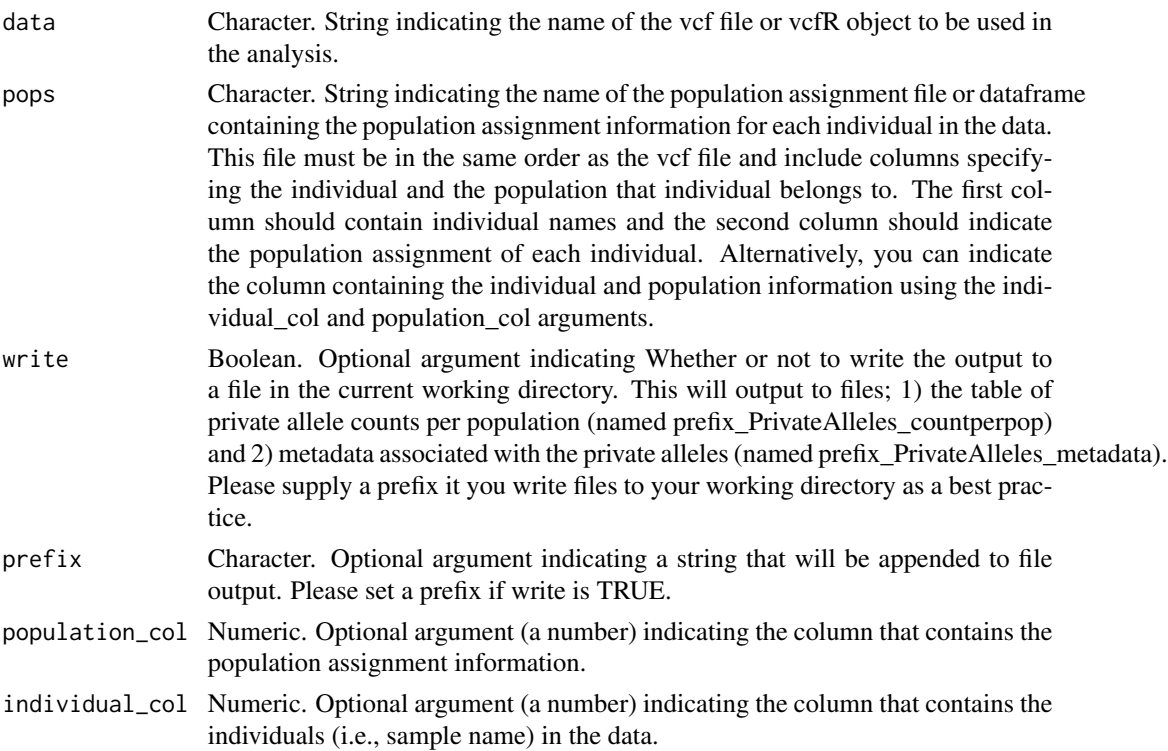

<span id="page-17-0"></span>

#### <span id="page-18-0"></span> $Q_{\text{d}}$  at  $19$

#### Value

A list containing the count of private alleles in each population and the metadata for those alleles. The metadata is a list that contains the private allele and locus name for each population.

#### Author(s)

Keaka Farleigh

#### Examples

```
data("HornedLizard_Pop")
data("HornedLizard_VCF")
Test <- Private.alleles(data = HornedLizard_VCF, pops = HornedLizard_Pop, write = FALSE)
```
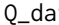

Q\_dat *A list representing a q-matrix and the locality information associated with the qmatrix*

#### Description

List with two elements

#### Usage

data(Q\_dat)

#### Format

A list with two elements:

Qmat A q-matrix with 6 columns and 30 rows, the first column lists the sample name and the remaining 5 represent the contribution a genetic cluster to that individuals ancestry

Loc\_dat The locality information for each individual in the q-matrix

...

#### Source

Data was generated by package authors.

```
data(Q_dat)
Qmat <- Q_dat[[1]]
rownames(Qmat) <- Qmat[,1]
Loc \leftarrow Q_dat[[2]]
Test_all <- Ancestry_barchart(anc.mat = Qmat, pops = Loc, K = 5,
plot.type = 'all',col = c('#d73027', '#fc8d59', '#e0f3f8', '#91bfdb', '#4575b4'))
```
# <span id="page-19-0"></span>Index

∗ datasets Fst\_dat, [5](#page-4-0) Het\_dat, [8](#page-7-0) HornedLizard\_Pop, [9](#page-8-0) HornedLizard\_VCF, [10](#page-9-0) Q\_dat, [19](#page-18-0) Ancestry\_barchart, [2](#page-1-0) Differentiation, [3](#page-2-0) Fst\_dat, [5](#page-4-0) Het\_dat, [8](#page-7-0) Heterozygosity, [6](#page-5-0) HornedLizard\_Pop, [9](#page-8-0) HornedLizard\_VCF, [10](#page-9-0) Network\_map, [10](#page-9-0) Pairwise\_heatmap, [12](#page-11-0) PCA, [13](#page-12-0) Piechart\_map, [14](#page-13-0) Plot\_coordinates, [15](#page-14-0) Point\_map, [16](#page-15-0) Private.alleles, [18](#page-17-0)

Q\_dat, [19](#page-18-0)